### **ABSTRAK**

<span id="page-0-0"></span>Pada saat ini perkembangan teknologi *mobile* sudah sangat maju, *smartphone* dan *tablet* mulai menggantikan *notebook*. Namun walaupun teknologi *mobile* sudah berkembang pesat, *short message service* masih diminati sebagai salah satu alat komunikasi utama yang digunakan oleh masyarakat. Android sebagai salah satu pemilik pasar *smartphone* terbesar didunia masih memiliki fitur *short message service* yang dapat diakses dengan aplikasi *message* dari android. Aplikasi *message* dari android masih memiliki fitur standar. Dengan adanya aplikasi *auto foward*, *auto reply* dan *scheduler* dapat memudahkan user untuk melakukan pengiriman *short message service* otomatis. Pengembangan aplikasi *short message service* pada android memiliki keuntungan karena pada umumnya android sudah memiliki slot SIM *card* lain dari komputer yang memerlukan perangkat tambahan. Aplikasi ini diharapkan dapat mengurangi interaksi user dalam pengiriman *short message service* dan menggantikan aplikasi *short message service* otomatis yang sudah ada pada komputer. Dan dengan pengiriman otomatis pengguna dapat dimudahkan dalam pengiriman *short message service*.

Kata kunci : android, *short message service, autofoward*,*autoreply*,*scheduler.*

#### **ABSTRACT**

<span id="page-1-0"></span>At this time the development of mobile technology is very advanced, smartphone and tablet start replacing notebook. But although mobile technology has developed rapidly, short message service still in demand as one of the main communication tools used by many people. Android as the one of the owners of the world's largest smartphone market still have the short message service that can be accessed using message from android application. Message application from android still has a standard feature. With the application of auto foward, auto reply and scheduler can allow a user to perform automated short message service. Short message service on android application development has the advantage beacuse most android already has a SIM card slot on the other hand computer still need peripheral device. This application is expected to reduce the user interaction in sending of short message service and replace short message service applications on the computer. And with the automated delivery, user can be facilitated in the process of sending short message service.

Keywords : android, *short message service, autofoward*,*autoreply*,*scheduler.*

## **DAFTAR ISI**

<span id="page-2-0"></span>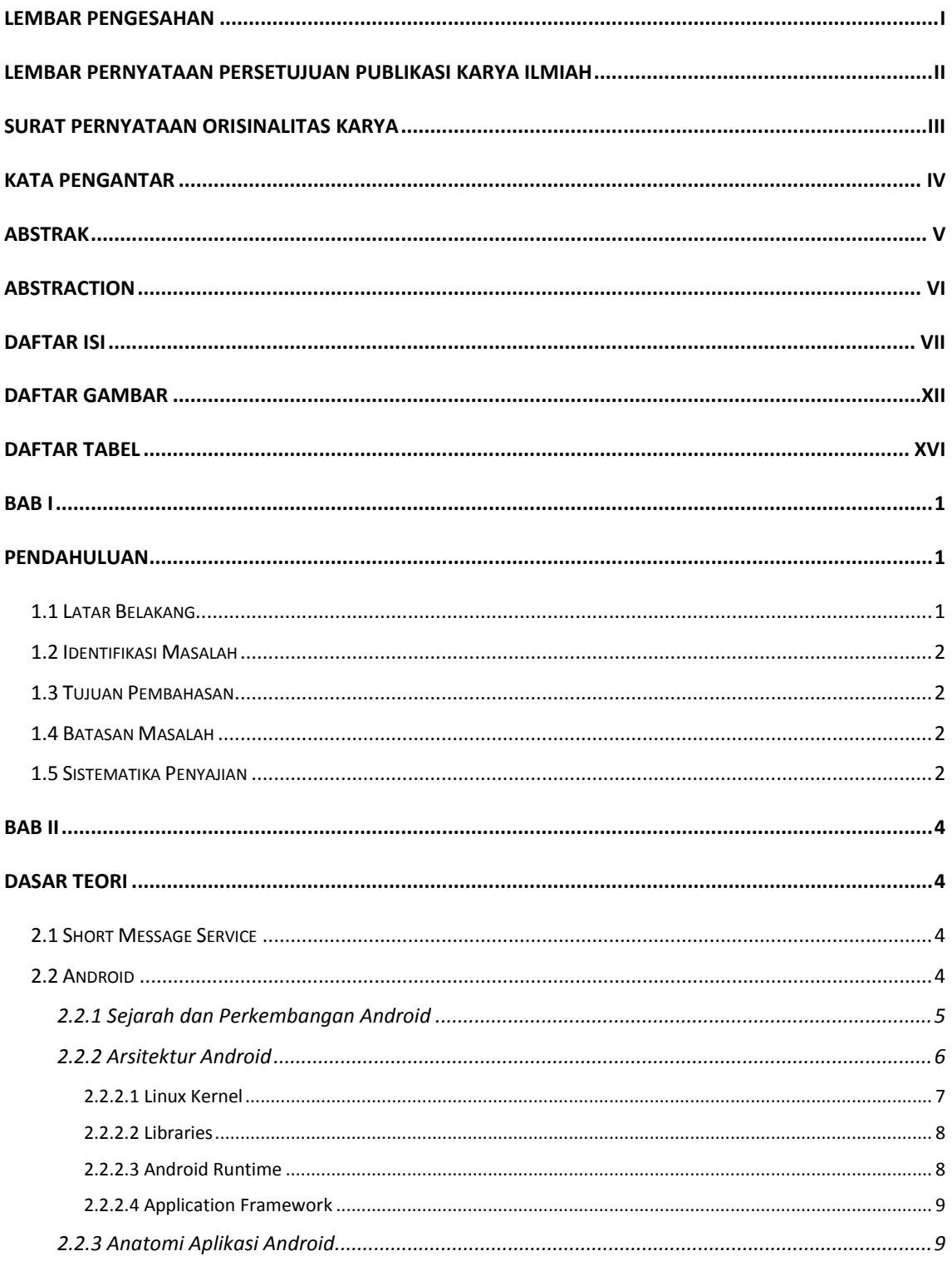

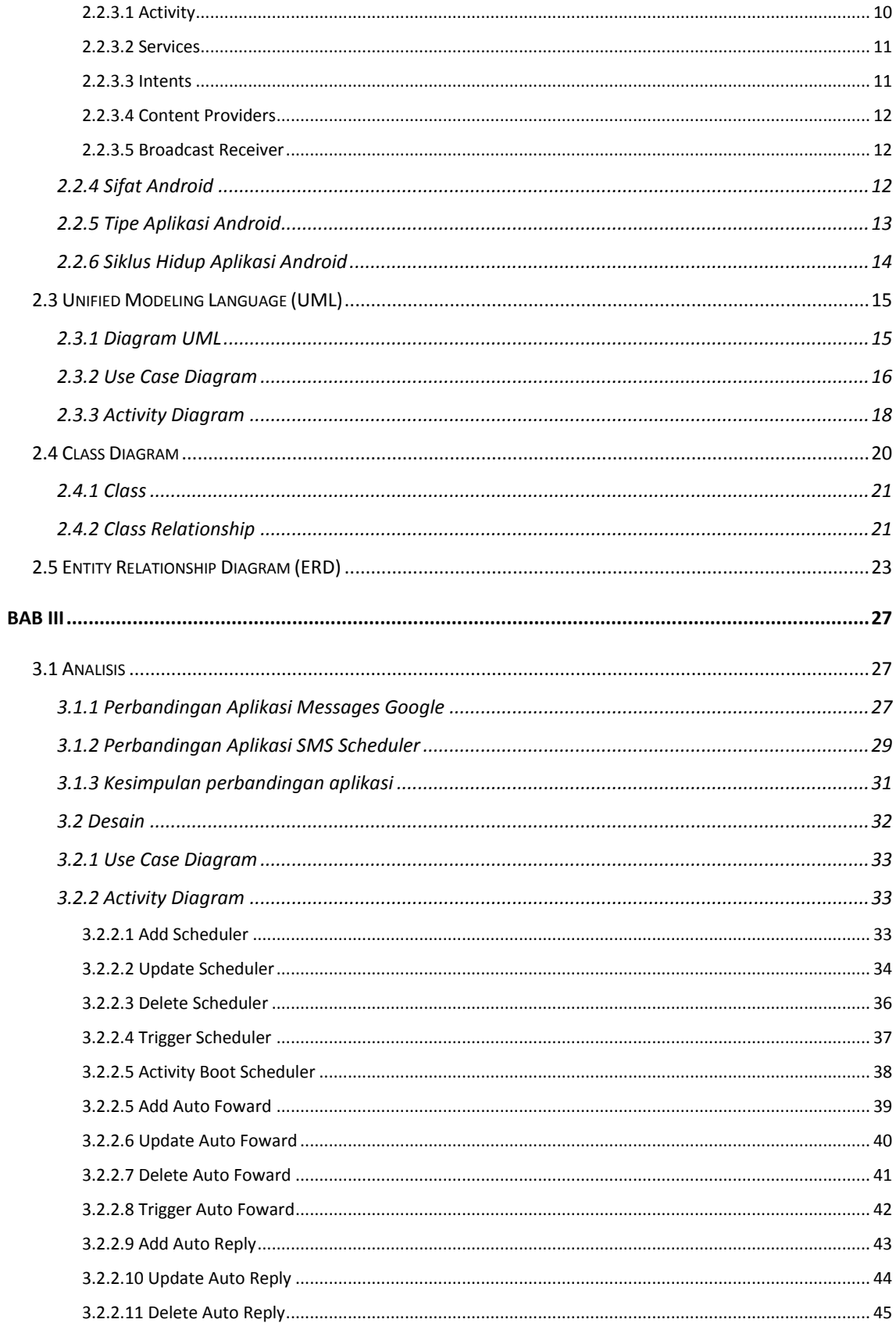

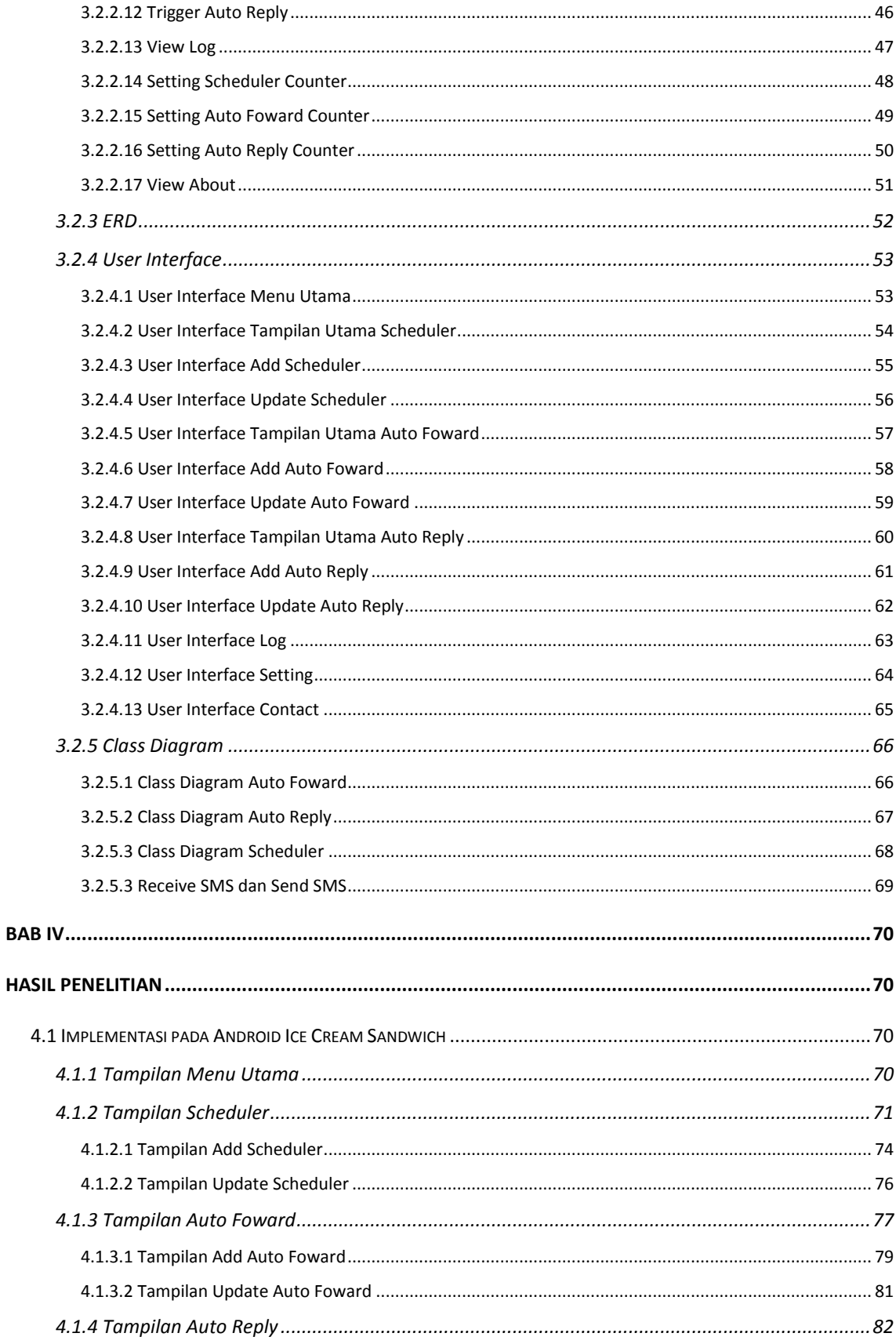

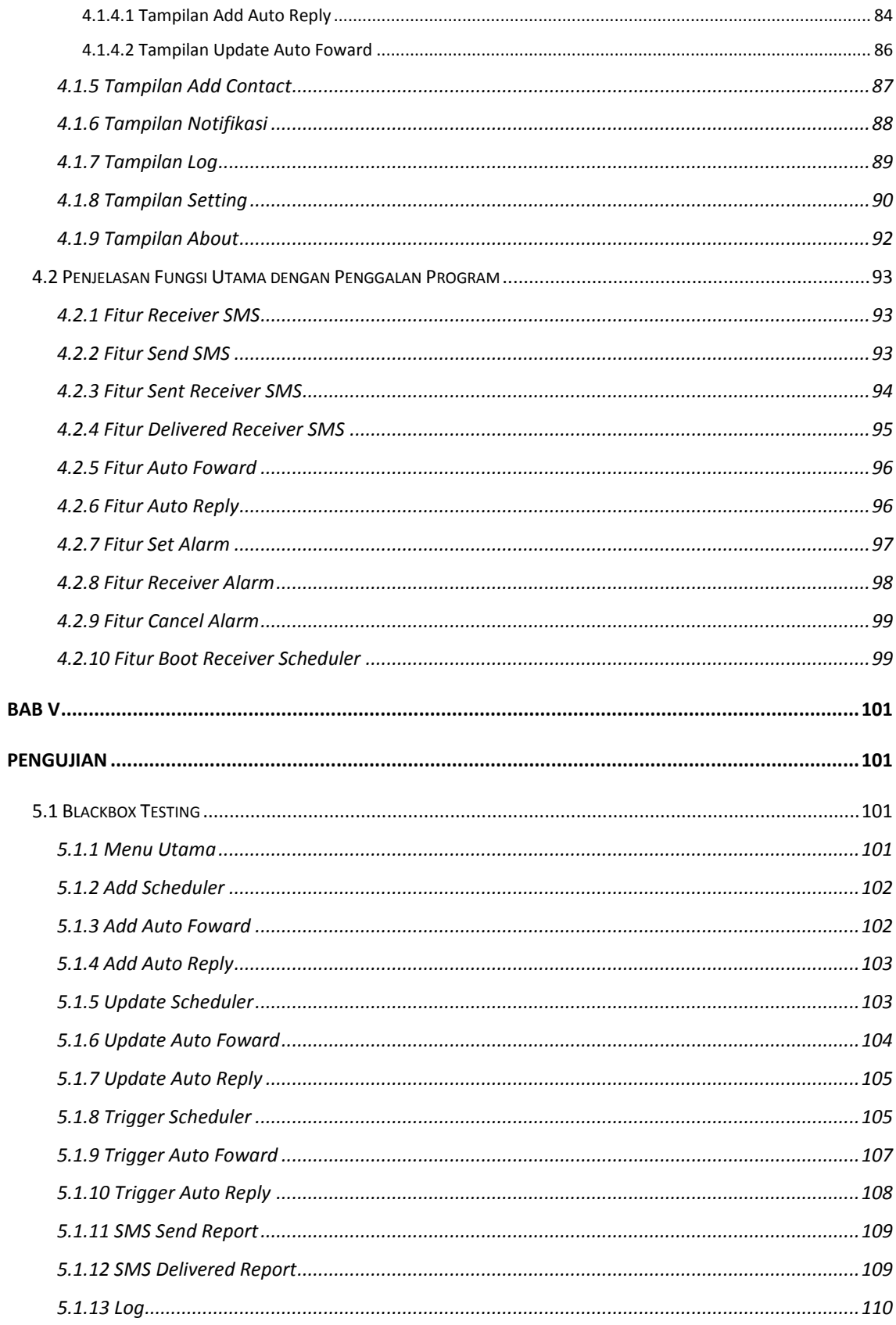

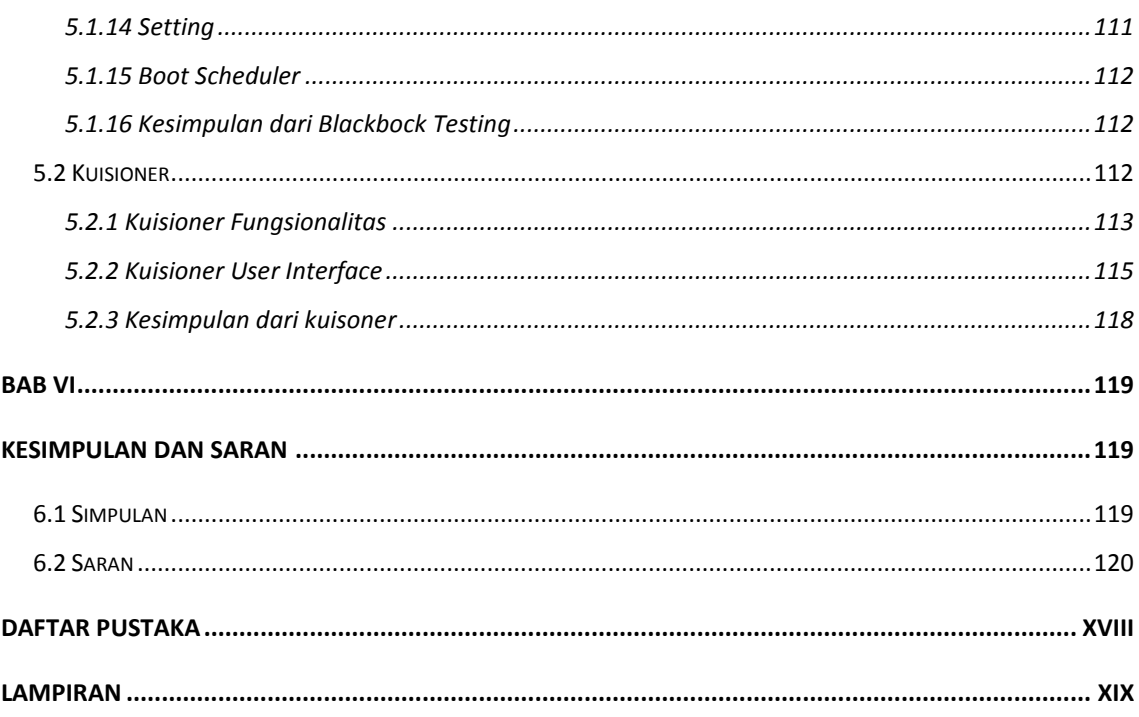

# **DAFTAR GAMBAR**

<span id="page-7-0"></span>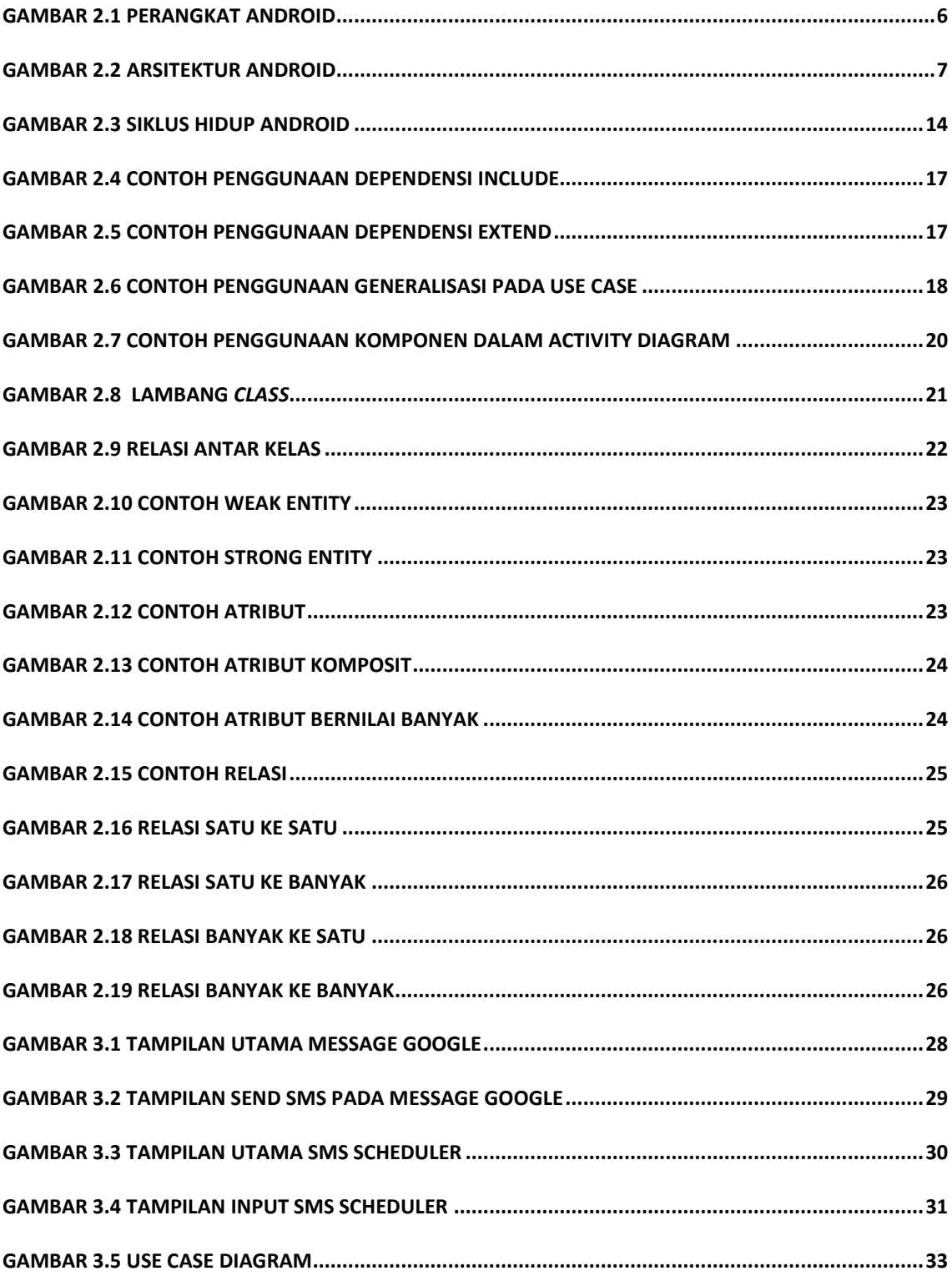

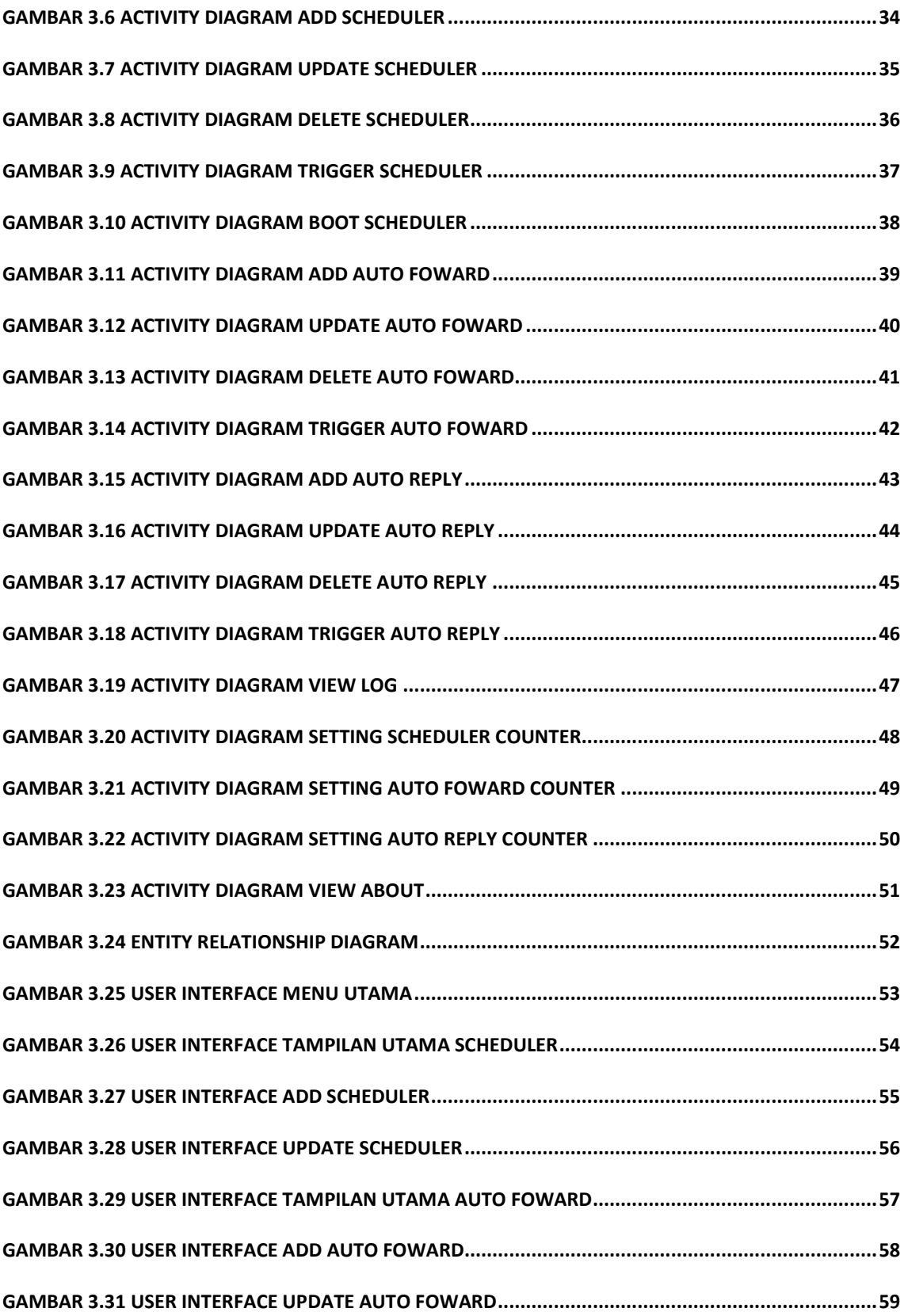

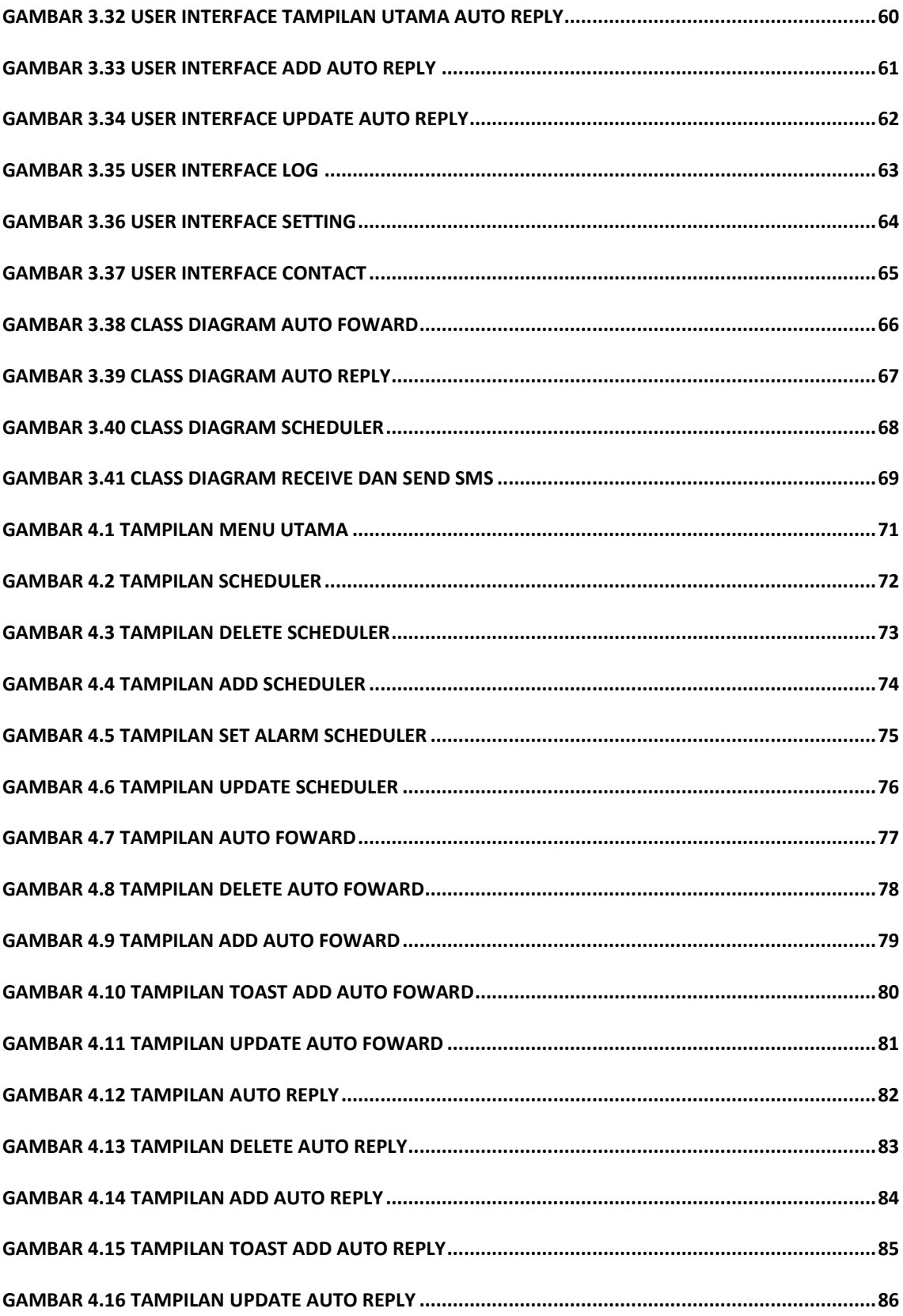

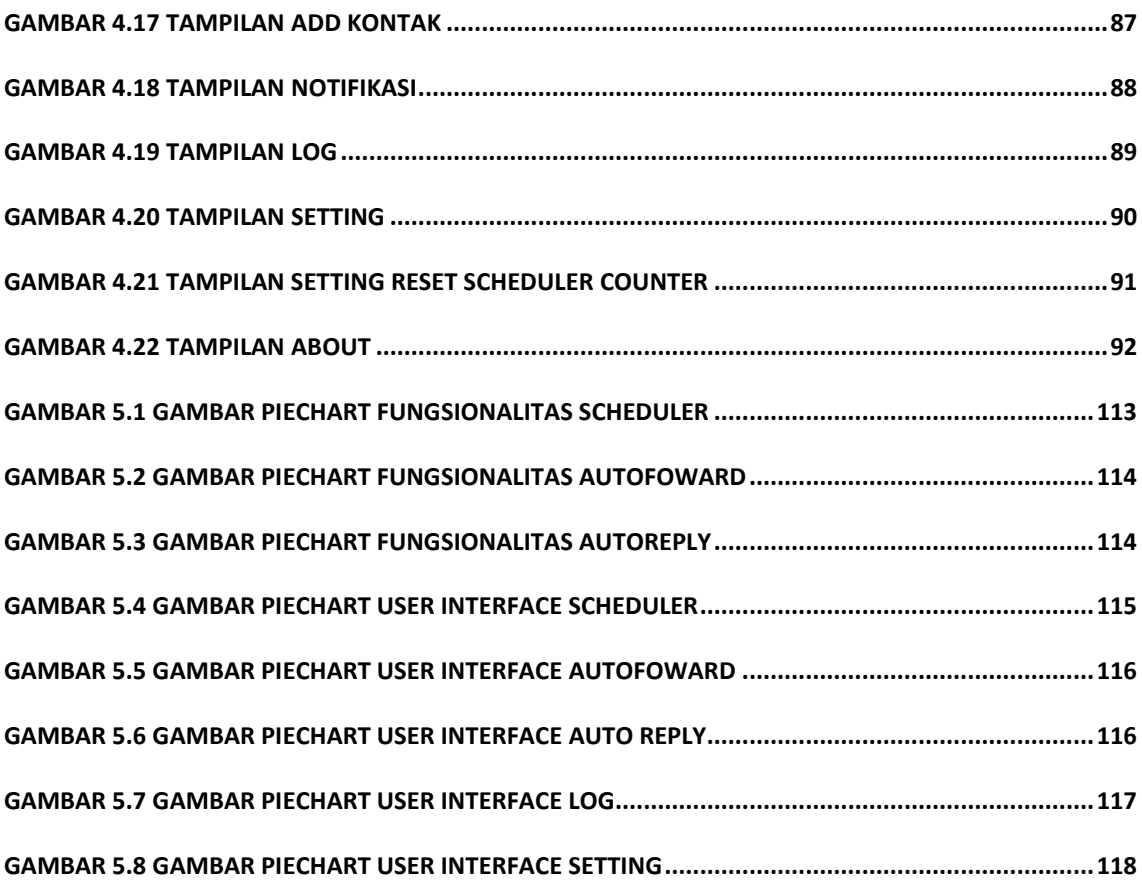

# **DAFTAR TABEL**

<span id="page-11-0"></span>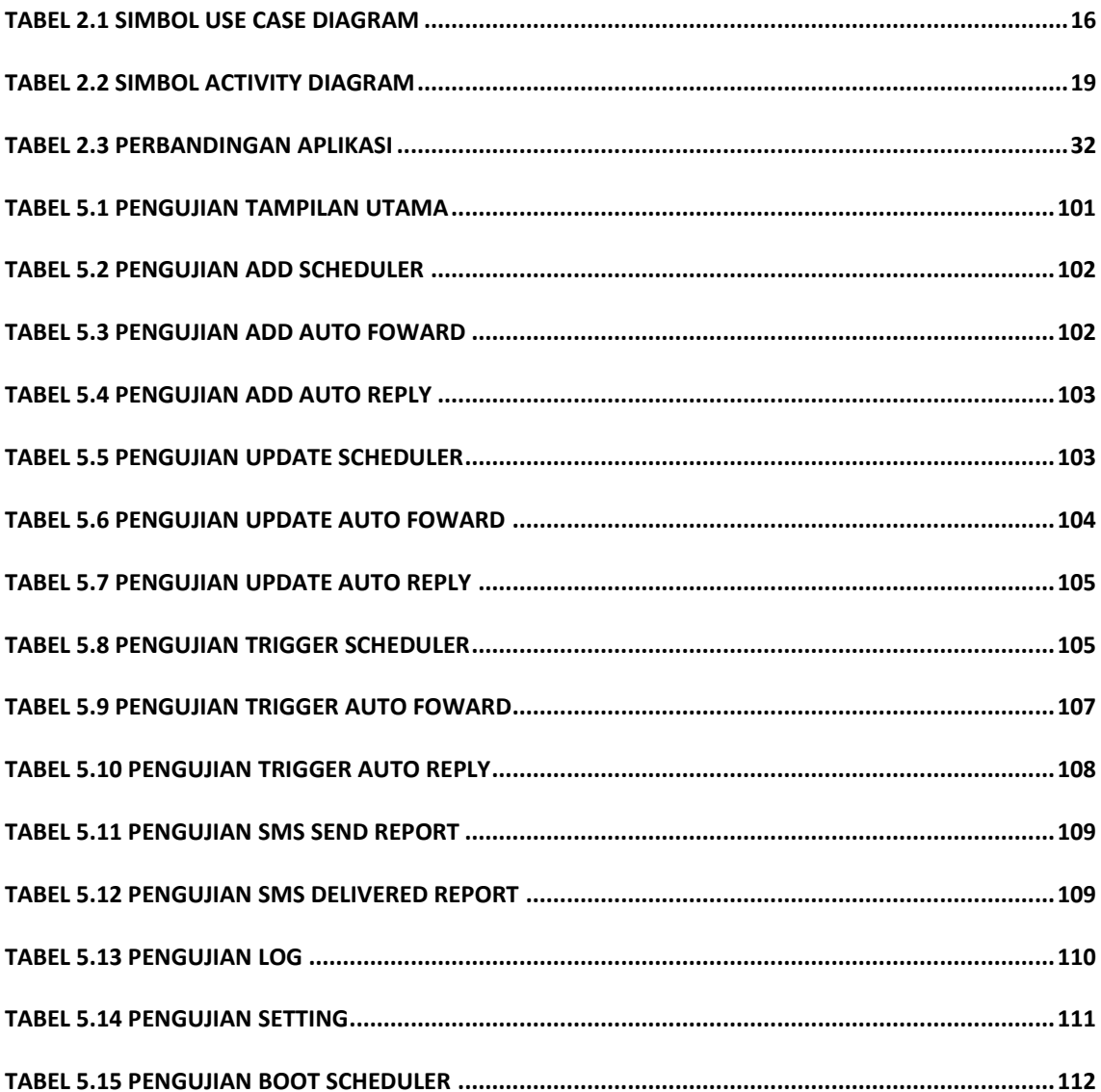